چگونــه ســخنرانی کنیم که حوصلهٔ شنوندگان سر نرود؟

> سخنرانیی ما دربارهٔ یک موضوع بیش از ۱۵ دقیقه طول نکشد

شـنیدن سـخنرانی را ندارند. به مناسـبتهای مختلف، کارشناسان و صاحبنظران با حضور در رسانهها یا همایشها سـخنانی ایراد مینمایند، اولیای مدرسـه با حضور در جایگاه به سخنرانی میپردازنـد و معلمان برای ایـن منظور از کلاس درس اسـتفاده میکننـد. بـه نظر شـما چنین برنامههایی چهقدر با اسـتقبال مواجه میشوند و تأثیـر کلام سـخنوران بـه چه میـزان بر روی شنوندگان ماندگار است؟

معصومه خير آبادي

## جلساتخستهكننده

معمولاً میزان توجه افراد شرکت کننده در سخنرانیها کم است و سطح اطلاعات آنها پس از شنیدن سخنرانی، به اندازهٔ مورد انتظار افزایش نمییابد. اگر سخنرانی طولانی باشد، با گذشت زمان رفته رفته از تعداد حضار کاسته میشود. در بسیاری از موارد، سخنرانی ناظم مدرسه در مراسم صبحگاه لزوماً به اجرای بهتر مقررات منجر نخواهد شد. حتی

چندی پیـش یکی از برنامههـای تلویزیونی اقـدام به پخش تصاویری از افراد شـرکتکننده در همایشها میکرد که هنگام شنیدن سخنرانی به خواب رفته بودند. به نظر میرسد افراد تحمل

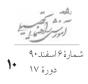

والدین تمایلی به حضور در جلسات مدرسه و شنیدن حرفهای تکراری ندارند. ممکن است هر یک از ما این موقعیت را تجربه کرده باشیم که در زمان دانش آموزی سر بعضی از کلاسها خوابمان برده یا برای شـنیدن صدای زنگ و رها شـدن از رنج شنیدن یک سخنرانی طولانی لحظه شماری کنیم.

## ويژگىھاىسخنرانى

یک سخنران چه نکاتی را باید رعایت کند تا بتواند مخاطبان را نسبت به موضوع علاقهمند نموده و آنها را با خود همراه کند؟ یک سخنرانی چه ویژگیهایی باید داشته باشد تا قابل تحمل و اثربخش باشد؟ دیانه تریم پس از سالها تدریس، تجربیات خود در این زمینه را در قالب راهکارهایی ارائه نموده که در ادامه به آنها می پردازیم:

\* تا حد ممکن سخنان خود را کوتاه بیان کنیم. باید توجه داشته باشیم سخنرانی ما دربارهٔ یک موضوع بیش از ۱۵ دقیقه طول نکشد. بهتر است طوری زمان بندی کنیم که هر ۱۵ دقیقه موضوع بحث تغییر کند. هر چهقدر سخنرانی کوتاهتر باشد، مخاطبان کمتر احساس بی حوصلگی کرده و بیشتر توجه نشان می دهند.

\* نشستن طولانی مدت باعث خواب آلودگی می شود. بنابراین بهتر است زمان بندی ما شامل فعالیت هایی باشد که مخاطبان را به تحرک وادارد یا آن ها را وارد بحث های گروهی کند.

\* اگرچـه موضوع مورد بحـث باید هر ۱۵ دقیقه تغییر کند، اما لازم اسـت قبـل از پرداختن به موضوع جدید، بحث قبلی را به سرانجام برسانیم. نیمه کاره رها کردن موضوع و وارد شـدن به موضوعی دیگر رشـتۀ کلام را بریده، سردرگمی و درنهایت بی حوصلگی ایجاد می کند. به منظور تمرکز بر موضوع اصلی، داشتن یک طرح موضوع واضح لازم اسـت. همچنیـن می توان از روش خلاصه کردن و تعیین رئوس مطالب نیز بهره برد.

\* تا حد امکان موضوعات مورد بحث را به زندگی روزمره نزدیک کنیم تا قابل فهم باشــند. حتی هنگام تدریــس معادلهٔ چندمجهولــی در کلاس ریاضی باید بکوشــیم آن را با دانش پیشـین، تجربیـات و علایق دانشآموزان هماهنگ کنیـم. ملموس کردن مطالب

دشوار، توجهٔ مخاطبان را جلب کرده و میزان درک آنها را افزایش میدهد.

\* شنونده بودن حوصلهٔ افراد را سر میبرد. بنابراین بهتر است از آنان سؤال بپرسیم و به آنها فرصت صحبت کردن بدهیم. با مشارکت دادن شرکت کنندگان در سخنرانی (یا دانش آموزان در ارائهٔ درس) آنها را با خود همراه خواهید کرد.

\* از جذابیتهای دیداری بهره ببریم. افراد دوست دارند هنگام شـنیدن یک مطلب، تصاویر مربوط به آن را نـگاه کننـد. این روش میتواند بـه عنوان راهی طبیعـی برای جلب توجهٔ مخاطبان در هر سـخنرانی مورد اسـتفاده قرار بگیرد. بنابرایـن در صورت امکان میتوانیم اسلایدهایی در قالب PowerPoint تهیه کنیم کـه هنگام ارائهٔ موضوع به نمایش درآیند. اسـتفاده از عکسها، پوسترها و تصاویر رنگی به جای به کارگیری کلمات بیشـمار، در مخاطبان انگیزهای برای شنیدن ایجاد می کند.

\* در محل سخنرانی (یا کلاس درس) حرکت کنیم. به جای ثابت ماندن در جلو کلاس یا محل تریبون، بهتر است در سرتاسر محوطه قدم بزنیم. اگر نیاز داریم مطالبی را روی تخته بنویسیم، بهتر است از یک داوطلب کمک بگیریم. در این صورت، مجبور نخواهیم بود در یک نقطه به طور ثابت قرار داشته باشیم. حرکت کردن در بین شنوندگان از بی حوصلگی آنها جلوگیری کرده و علاقه به شنیدن را افزایش میدهد. قدم زدن در بین دانش آموزان هنگام صحبت کردن با آنها، باعث جلب توجه بیشتر می شود.

## • نظر شما دربارهٔ این مطلب چیست؟

## منبع

مطلب فوق ترجمهٔ مقاله ای است با عنوان «۶ راه جذاب نمودن سخنرانی» (Six Ways to Make a Classroom Lecture Interesting) نوشتهٔ دیانه تریم (Diane Trim) در ســال ۲۰۱۰ و برگرفته از وبگاه منکور با هدف سرکتی با همین وبگاه مذکور با هدف توجه به نیازهای معلمان، توسـط شرکتی با همین نام اداره میشود.

دیانــه تریم به عنوان مدیر تحریریهٔ این وبگاه، معلمی کار آزموده اسـت. وی به دو زبان انگلیســی و فرانســه تسلط دارد و در دبیرستان انگلیسی و روزنامهنگاری تدریس میکند. وی مسـئولیت تهیهٔ محتوای این وبگاه که شــامل تهیهٔ متون، فیلمهای ویدئویی و مشـاوره میشود را بر عهده دارد. تریم مشـاورههایی ترتیب میدهد که مسائل رایج معلمان را مورد بررسی قرار میدهند، از تجربیات شخصی استفاده میکنند و به برنامههای کاربردی تحقیقات انجام شده در روشهای فعلی آموزشی میپردازند.

در محـل سـخنرانی (یـا کــلاس درس) حـرکت کنیم. به جای ثابت ماندن در جلـو کلاس یا محـل تریبـون، بهتر اسـت در سرتاسـر محوطـه قـدم بزنیم

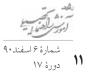